# VMware vRealize Operations Manager: Install, Configure, Manage

# **VMware vRealize Operations Manager: Install, Configure, Manage [V6.6]**

#### **Overview:**

This five-day course, designed for experienced VMware vSphere® users, teaches you how to use VMware vRealize® Operations Manager™ as a forensic and predictive tool. Based on VMware ESXi™ 6, VMware vCenter Server® 6, an vRealize Operations Manager 6.2, this course includes instruction on advanced capabilities, including customisation and management. Product Alignment: vRealize Operations Manager 6.2, ESXi 6, vCenter Server 6

#### **Target Audience:**

Experienced system administrators and system integrators, and consultants responsible for customising vRealize Operations Manager content

#### **Pre-requisites:**

This class requires completion of one of the following courses:

- VMware vSphere: Install,
- Configure, Manage [V6] VMware vSphere:
- Optimise and Scale [V6] Or System administration experience with vSphere deployments

## **Module 1: Course Introduction**

**· Introductions and course logistics** ▪ Course objectives

#### **Module 2: Introduction to vRealize Operations Manager**

- **Describe how vRealize Operations** Manager is used to manage the software-defined data center
- Describe the features and benefits of vRealize Operations Manager

#### **Module 3: vRealize Operations Manager user Interface**

- 
- **Navigate the main areas of the user<br>interface<br>• Explain the importance of inventory** trees
- View widgets and dashboards on the home page
- View inventory trees and objects on the Environment page

# **Module 4: vRealize Operations Manager Concepts**

- Use views to gather information about the environment
- Create reports about the environment ■ Explain how data is collected and analysed by vRealize Operations
- Manager Discuss the importance of alerts,
- symptoms, and badges

#### **Module 5: Troubleshooting System Health issues**

- Discuss the process for troubleshooting system health issues with vRealize Operations Manager
- Monitor alerts and troubleshoot system health issues
- Use heat maps to monitor system health

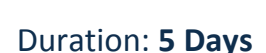

**Jew Horizons** Learning Centres

## **Module 11: Custom Views**

- **Describe the various types of views**
- Create views

# **Module 12: Custom Dashboards**

- Create custom dashboards<br>• Configure widgets and wide
- Configure widgets and widget interactions
- Configure dashboard navigation
- Manage dashboards

# **Module 13: Super Metrics**

- Create super metrics
- **Enable super metrics in policies**

## **Module 14: User Access Control**

- **Create local users and user groups**
- Assign roles to local users and groups Import users and user groups from an
- LDAP source

#### **Module 15: Operating System and Application Monitoring**

- Deploy operating system and application
- monitoring Monitor operating systems and applications

#### **Module 16: Management Packs**

- **Describe management packs that are** available to the environment
- **.** Install and configure a management pack

# **Course Completion:**

After completing this course, students will be able to:

- Navigate the vRealize Operations Manager user interface
- Use alerts and analysis badges to troubleshoot common and complex vSphere operational issues
- Monitor capacity risk and infrastructure utilization
- **Perform capacity planning**<br>and what-if analyses
- **Example 10** Use workload placement to rebalance workloads
- Configure policies to meet the operational needs of the environment
- Customise vRealize Operations Manager by creating alert definitions, symptom definitions, views, reports, dashboards and super metrics
- Give users and user groups controlled access to the environment
- Monitor operating systems
- and applications Extend the capabilities of vRealize Operations Manager by adding management packs and solutions
- Scale a vRealize Operations Manager deployment and make it highly available
- Install and configure vRealize Operations Manager
- Monitor and maintain a vRealize Operations Manager deployment

# **Module 6: Capacity Planning**

- 
- Discuss capacity planning models Assess capacity risk in the environment
- Troubleshoot risk and efficiency issues<br>• Identify ways to optimise resource Identify ways to optimise resource
- utilisation in the environment Use projects to perform what-if scenarios

#### **Module 7: Tags, Application Groups, and Custom Object Groups**

- Use tags and applications to group objects
- Create custom object groups in the environment

# **Module 8: Policies**

- 
- List guidelines for customising vRealize Operations Manager content Create policies for various types of workloads
- Explain how policy inheritance works

#### **Module 9: Intelligent Workload Placement**

- Use workload placement to rebalance workloads across the environment
- **Identify scenarios that use workload**
- placement Use policies to drive workload balance plan recommendations

#### **Module 10: Custom Alert Definitions**

- Create symptom definitions
- Create recommendation and use actions
- Create notifications ▪ Create alert definitions

## **Module 17: Architecture, Scalability and Availability**

- Describe the components of a vRealize Operations Manager node
- Describe the roles in a vRealize Operations Manager cluster
- Explain how a node's components interact to achieve scalability and availability

## **Module 18: Deploying vRealize Operations Manager**

- **Determine how to size a vRealize** Operations Manager cluster ▪ Install and configure a vRealize
- Operations Manager cluster
- Monitor and manage a vRealize Operations Manager Cluste